<span id="page-0-0"></span>Függvénypointerek

Kormányos Andor

Komplex Rendszerek Fizikája Tanszék

2019. szeptember 30.

Sokszor előfordul:

- ugyanazt a feladatot többször kell végrehajtani
- egy jól beprogramozott algoritmust (függvényt) különböz® feladatok esetén szeretnénk felhasználni
	- · pl. sorbarendezés, diffegyenlet integrálása

Egyszerű példa: az  $f(x)$  függvény értékének kiíratása

- **•** ciklus az x értékeken fut, az  $f(x)$  értékek kiírása
- ami különbözik: maga a függvény, amit kiíratunk

Témába vágó példa: differenciálegyenlet-megoldó program

- az integrátor állandó (pl.: Euler vagy RK4)
- · a differenciálegyenlet feladatról feladatra változik

Egy függvényre mutató pointer értéke az a memóriacím, ahol a függvény kódja elhelyezkedik, a pointer típusa pedig a függvény típusa.

Hogyan definiálhatjuk?

1 double (\*functpt) (int, double)

functpt egy olyan pointer, amely double visszatérési értékkel rendelkező függvényre mutat, melynek egy int és egy double típusú paramétere van.

```
1 #include <stdio.h><br>2 #include <stdlib.h
       #include <stdlib.h>
 3<br>4
 4 void printFunct(double xfrom, double xto, double dx,<br>5 double (*fp)(double))
                               double (*fb)(double))
 \frac{6}{7}7 double x, y;<br>8 for (x = xfr
 8 for (x = x from; x < x to; x == dx 9
 9 {
10 y = (*fp)(x);<br>11 printf("Yf Yf)print(f("Yf Yf \setminus n", x, y);
12 }
13 }
14
15 double sqr(double x)<br>16
16<br>17
       return x*x;
18 }
19
20 int main () {<br>21 double a=1.0double a=1.0;
22 double b = 2.0;
23 double dx = 0.1;
24
25 printf ("Az sqr fuggveny ertekei az %f, %f intevallumban ,"
26 "Xf \text{ lepessel} \n\mid n", a, b, dx);27 printFunct (a, b, dx, & sqr);
28 return 0;
29 }
```
a printFunct függvény definíciója

```
1 #include <stdio.h><br>2 #include <stdlib.h
      #include <stdlib.h>
3
 4 void printFunct (double xfrom , double xto, double dx,<br>5 double (*fp)(double))
                              double (*fb)(double))
\frac{6}{7}7 double x, y;<br>8 for (x = x f r)8 for (x = x from; x < x to; x == dx 9
 9 {
10 y = (*fp)(x);<br>11 printf("Yf Yf)print(f('Xf 'Xf\n', x, y));12<br>13 }
13 }
14
15 double scr(double x)
16<br>17
      return x*x;
18 }
19
20 int main () {<br>21 double a=1.0double a=1.0;
22 double b = 2.0;
23 double dx = 0.1;
24
25 printf ("Az sqr fuggveny ertekei az %f, %f intevallumban ,"
26 "Xf \text{ lepess el } \{n'', a, b, dx\};27 printFunct (a, b, dx, & sqr);
28 return 0;
29 }
```
- a printFunct függvény definíciója
- a printFunct egyik paramétere egy double típusú függvényre mutató pointer

```
1 #include <stdio.h><br>2 #include <stdlib.h
      #include <stdlib.h>
3
 4 void printFunct (double xfrom, double xto, double dx,<br>5 double (*fp)(double))
                              double (*fp)(double))
\frac{6}{7}7 double x, y;<br>8 for (x = x f r)8 for (x = x from; x < x to; x == dx 9
 9 {
10 y = (*fp)(x);<br>11 printf ("Xf Xf
           print(f('Yf Yf\wedge n'', x, y));
12 }
13 }
14
15 double scr(double x)
16<br>17
      return x*x;
18 }
19
20 int main () {<br>21 double a=1.0double a=1.0;
22 double b = 2.0;
23 double dx = 0.1;
24
25 printf ("Az sqr fuggveny ertekei az %f, %f intevallumban ,"
26 "Xf \text{ lepess el } \{n'', a, b, dx\};27 printFunct (a, b, dx, & sqr);
28 return 0;
29 }
```
- a printFunct függvény definíciója
- a printFunct egyik paramétere egy double típusú függvényre mutató pointer
- a függvénypointer értékének kiolvasása

```
1 #include <stdio.h><br>2 #include <stdlib.h
      #include <stdlib.h>
3
 4 void printFunct (double xfrom, double xto, double dx,<br>5 double (*fp)(double))
                                double (*fp)(double))
\frac{6}{7}7 double x, y;<br>8 for (x = x f r)8 for (x = x from; x < x to; x == dx 9
 9 {
10 y = (*fp)(x);<br>11 printf("Yf Yf)print(f('Xf 'Xf\n', x, y));\begin{array}{ccc} 12 & & \\ 13 & & \end{array}13 }
14
15 double sar(double x)
16<br>17
      return x*x;
18 }
19
20 int main () {<br>21 double a=1.0double a=1.0;
22 double b = 2.0;
23 double dx = 0.1;
24
25 printf ("Az sqr fuggveny ertekei az %f, %f intevallumban ,"
26 "Xf \text{ lepess el } \{n'', a, b, dx\};27 printFunct (a, b, dx, & sqr);
28 return 0;
29 }
```
- a printFunct függvény definíciója
- a printFunct egyik paramétere egy double típusú függvényre mutató pointer
- a függvénypointer értékének kiolvasása
- $\bullet$  az sqr függvény definíciója

```
1 #include <stdio.h><br>2 #include <stdlib.h
      #include <stdlib.h>
3
 4 void printFunct (double xfrom, double xto, double dx,<br>5 double (*fp)(double))
                               double (*fp)(double))
\frac{6}{7}7 double x, y;<br>8 for (x = x f r)8 for (x = x from; x < x to; x \neq -dx)
 9 {
10 y = (*fp)(x);<br>11 printf("Yf Yf)print(f("Yf Yf \setminus n", x, y);
12<br>13 \
13 }
14
15 double scr(double x)
16<br>17
      return x*x;
18 }
19
20 int main () {<br>21 double a=1.0double a=1.0;
22 double b = 2.0;
23 double dx = 0.1;
24
25 printf ("Az sqr fuggveny ertekei az %f, %f intevallumban ,"
26 "Xf \text{lepessel} \n\mid n", a, b, dx);27 printFunct (a, b, dx, & sqr);
28 return 0;
29 }
```
- a printFunct függvény definíciója
- a printFunct egyik paramétere egy double típusú függvényre mutató pointer
- a függvénypointer értékének kiolvasása
- · az sqr függvény definíciója
- **•** a main függvényben meghívjuk a printFunct függvényt, hogy kiírjuk az sqr által számolt eredményeket

## A typedef használata

A typedef használatával olvashatóbbá lehet tenni a forráskódot.

```
\frac{1}{2}2 #include < stdio.h><br>3 #include < stdlib h
        3 # include < stdlib .h >
 \frac{4}{5}5 typedef double MATFV ( double x ); // egy double erteku matematikai fuggveny tipusa
 \frac{6}{7}7 void printFunct (double, double, double, MATFV *); // printFunct prototipusa,<br>8 // MATFV * jelzi a fuggvenypoi
                                                                            8 // MATFV * jelzi a fuggvenypointert
 9
10 double sqr (double x); // az sqr fuggveny prototipusa
11
\begin{array}{c} 12 \\ 13 \end{array}int main ()\frac{14}{15}15 double a=1.0;<br>16 double b=2.0:
16 double b = 2.0;<br>17 double dx = 0.1double dx = 0.1;
\frac{18}{19}19 printf ("Az sqr fuggveny ertekei az %f, %f intevallumban, %f lepessel\n", a, b, dx);<br>20 printFunct(a, b, dx, & sqr);
20 printFunct (a, b, dx, xsgr);<br>21 maturn 0:
        return 0;
22 }
\begin{array}{c} 23 \\ 24 \end{array}24 // a printFunct definicioja
       void printFunct ( double xfrom , double xto , double dx , MATFV * fp )
26 \over 2727 // utasitasok
2829
30 // az sqr fuggveny definicioja<br>31 double sqr(double x)
         double sqr ( double x )
32 {
        return x*x;
34 }
```
Közönséges differenciálegyenletek rendszere:

$$
\frac{\mathrm{d}y_i}{\mathrm{d}t}=f_i(t,y_1,y_2,...,y_i)
$$

Program írásakor

- A koordinátákat nem érdemes külön-külön változóban tárolni, tegyük be mindet egy vektorba
- ugyanígy az egyenlet paramétereivel is
- $\bullet$  az  $f_i$  függvényeket kell megírni
- érdemes az integrátor függvényt úgy megírni, hogy paraméterként egy függvényt vár, ami ki tudja számolni az  $f_i$  deriváltakat

Deriváltak kiszámolása:

```
1 void harmonikusOszcillator (
2 double* param,
3 double * y ,
4 double * dy )
5 {
6 double k = param [0];
7 double m = param [1];
\bullet double x = y[0];\bullet double v = y[1];10 dy [0] = v;11 dy [1] = - k / m * x;12 }
```
Ahol y<sup>[0]</sup> az előző időpontban vett hely és y<sup>[1]</sup> a sebesség.

Általában a deriváltak függhetnek a független változótól (pl id®) is Bonyolultabb függvény esetén érdemes a typedef-t használni

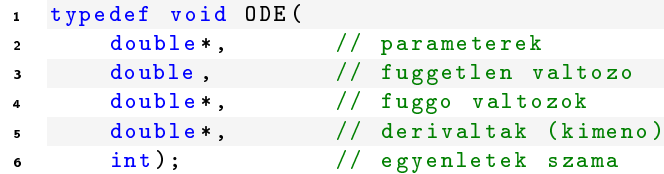

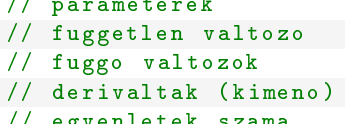

<span id="page-12-0"></span>Általában a deriváltak függhetnek a független változótól (pl id®) is Bonyolultabb függvény esetén érdemes a typedef-t használni

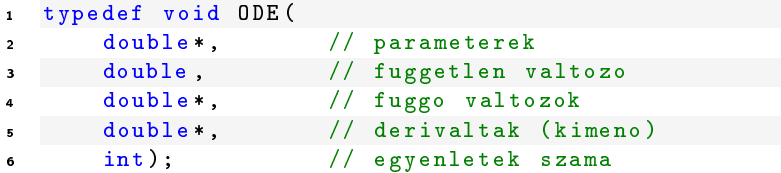

Ennek segítségével pl az integrátor függvény prototípusa

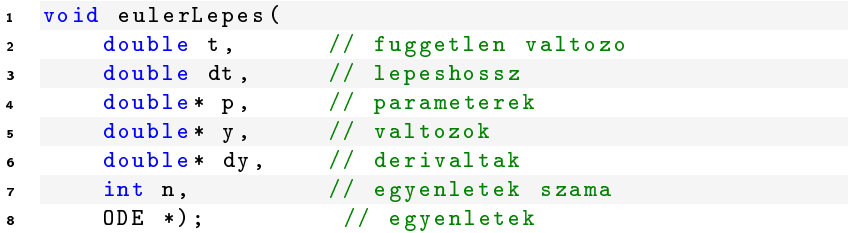